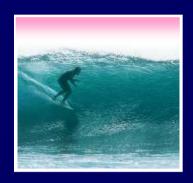

# Searching the WWW

Locating the right information on the WWW requires effort

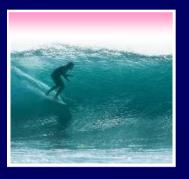

# Looking In the Right Place

### The WWW is not the first place to look

- Go directly to a site -- www.irs.gov
   Guessing a site's URL is often very easy, making it a fast way to find information
- Go to right sight -- dictionary.cambridge.org
- Go to the library -- www.lib.washington.edu
- Go for the kind of information you want --www.npr.org

Ask, "What site provides this information?"

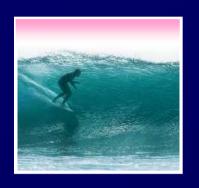

## Search Engines

No one controls what's published on the WWW ... it is totally decentralized To find out, search engines crawl Web

- \* Two parts
  - Crawler visits Web pages building an index of the content
  - Query processor checks user requests against the index, reports on known pages

Only a fraction of the Web's content is crawled

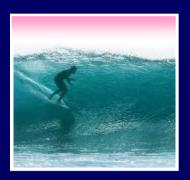

# Google Advanced

| Go           | Advanced Search                                                                     | Advanced Search Tips   All About Google |
|--------------|-------------------------------------------------------------------------------------|-----------------------------------------|
| Find results | with all of the words with the exact phrase with any of the words without the words | 10 results ▼ Google Search              |
| Language     | Return pages written in                                                             | any language                            |
| File Format  | Only return results of the file format                                              | any format                              |
| Date         | Return web pages updated in the                                                     | anytime <b>•</b>                        |
| Occurrences  | Return results where my terms occur                                                 | anywhere in the page 💌                  |
| Domains      | Only return results from the site or domain                                         | e.g. google.com, .org <u>More info</u>  |
| SafeSearch   | No filtering                                                                        |                                         |

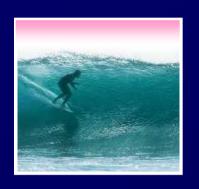

### Boolean Queries

### Search Engine words are independent

Search for ► Mona Lisa

- \* Words don't have to occur together
- To be explicit about occurrences use Boolean queries and quotes
  - \* Logical Operators: AND, OR, NOT monet AND water AND lilies
     "van gogh" OR gauguin
     vermeer AND girl AND NOT pearl

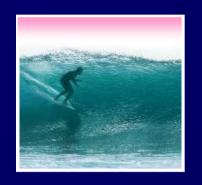

### Queries

### Searching strategies ...

- \* Limit by top level domains or format
- \* Find terms most specific to topic
- \* Look elsewhere for key words, e.g. bio
- \* Use exact phrase only when universal
- \* If too many hits, requery
- \* "Search within results" using "-"
- \* Once found, ask if site is best source

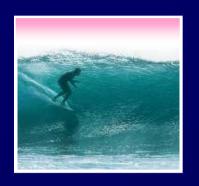

### Truth on the Web

- Much Web information is wrong
- Using the Web effectively means recognizing quality information
  - Information from reliable organizations is usually preferred -- check out ownership
  - Look for accuracy, currency, ....
  - Follow links to verify that the content supports the original page

**Best:** Locate independent verification

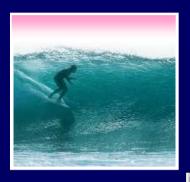

# A Bogus Site

#### The Burmese Mountain Dog

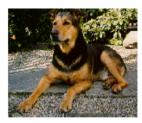

Burmese Mountain Dog Guarding

Gawdawpalin Temple

The **Burmese Mountain Dog** is a medium sized, muscular dog originally bred in Burma (Myanmar) to guard Buddhist temples. It was bred to guard the temples, and keep the temples free of rodents and beggars. It is also known as the Burmese Temple Dog. In 1954, a group of <u>Burmese Opium Lords</u> set up a standard for the **Burmese Mountain Dog** which has remained virtually unchanged ever since. The Burmese Mountain Dog Club of America was established in 1985 to foster the breed in the United States and the world.

So you want to own a Burmese Mountain Dog?

- The Burmese Mountain Dog is a breed of dog able to guard, ferret small game, and protect property.
- The Burmese Mountain Dogs are remarkably clean dogs. They are easy to keep as they are rarely noisy or

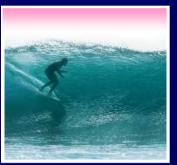

# True Site, Bogus Implication

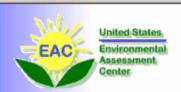

### **DHMO.org**

Dihydrogen Monoxide Research Division

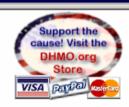

### DHMO Special Reports

- <u>Dihydrogen Monoxide</u>
  FAQ
- Environmental Impact of DHMO
- Dihydrogen Monoxide
  and Cancer
- DHMO Surveys & Research
- DHMO in the Dairy Industry
- DHMO Conspiracy
- Fake Email SPAM Alert
- Linking to DHMO.org

#### WELCOME

Welcome to the web site for the Dihydrogen Monoxide Research Division (DMRD), currently located in Newark, Delaware. The controversy surrounding dihydrogen monoxide has never been more widely debated, and the goal of this site is to provide an unbiased data clearinghouse and a forum for public discussion.

Explore our many Special Reports, including the DHMO FAQ, a definitive primer on the subject, plus reports on the environment, cancer, current research, and an insider

DHMO Related Info:

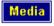

Press coverage

National
Consumer
Coalition Against
DHMO

Green Party, New Zealand

Environmental
Protection Agency

NIH National Toxicology Program

**(2)** 

www.dhmo.org

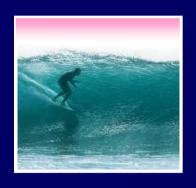

# Intellectual Property

# Most intellectual property (IP) is protected

- \* You can't use it unless you pay the creator
- \* IP: movies, songs, performances, photos, Web pages, sculptures, ...
- \* Penalties are severe ...

You can't publish stuff off Web, e.g. photos, w/o authorization – pub domain, allowed, permission

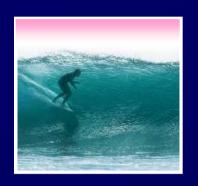

# Copyright

### Applies to writings, photos, programs,...

- \* No © notice is required
- \* More rights than copying
- \* Noncommercial use is no excuse
- \* Penalties are huge: \$100,000 each
- \* Fair use is for worthy uses (education)
- \* See Chapter 12, pp.353-358

Bottom line: Use your own intellect to create your own intellectual property ... that way you're paid

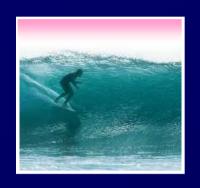

## Page Rank

# Millions of hits make no difference if the one you want is buried in the list

- \* Google solves this using page rank
- \* A page's rank is based on the number of pages that reference it and their rank
- Page rank is Google's measure of importance
- \* Pages are listed in decreasing rank

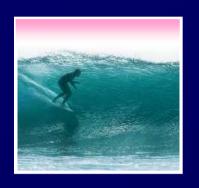

# Google Whacking

Google Whacking is a game for people with no social life ...

- \* Find a pair of words which have only one Google hit
- \* Seach googlwhack for lists
- \* If you list your GW on your Web page, guess what ...!

ambidextrous scallywags

illuminatus ombudsman

squirreling dervishes

assonant octosyllable

fetishized armadillo

panfish interrogation

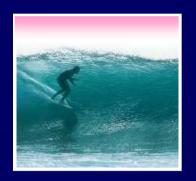

## Google Bomb

# Google's page rank can be affected by users ... the Google Bomb

- \* Many users using a common term to link to a site (<a href=...>term</a> force it to be listed first in a Google search ...
- \* "miserable failure" has George W Bush's biography as the first hit

Durah

#### Biography of President George W. Bush

Biography of the 43rd President of the United States. www.whitehouse.gov/president/gwbbio.html - 25k - Cached - Similar pages

#### 11.0

#### Why these results?

These results may seem politically slanted. Here's what happened. www.google.com/googleblog

Sponsored Links